# Lecture 1: Introduction and Peak Finding

# Lecture Overview

- $\bullet$ Administrivia
- Course Overview
- "Peak finding" problem  $-1D$  and 2D versions

# Course Overview

This course covers:

- Efficient procedures for solving problems on large inputs (Ex: U.S. Highway Map, Human Genome)
- Scalability
- Classic data structures and elementary algorithms (CLRS text)
- Real implementations in Python
- Fun problem sets!

The course is divided into 8 modules — each of which has a motivating problem and problem  $set(s)$  (except for the last module). Tentative module topics and motivating problems are as described below:

- 1. Algorithmic Thinking: Peak Finding
- 2. Sorting & Trees: Event Simulation
- 3. Hashing: Genome Comparison
- 4. Numerics: RSA Encryption
- 5. Graphs: Rubik's Cube
- 6. Shortest Paths: Caltech  $\rightarrow$  MIT
- 7. Dynamic Programming: Image Compression
- 8. Advanced Topics

# Peak Finder

## One-dimensional Version

Position 2 is a peak if and only if  $b \ge a$  and  $b \ge c$ . Position 9 is a peak if  $i \ge h$ .

| a b c d e f |  |  |  |  |
|-------------|--|--|--|--|

Figure 1: a-i are numbers

Problem: Find a peak if it exists (Does it always exist?)

### Straightforward Algorithm

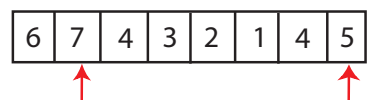

Start from left

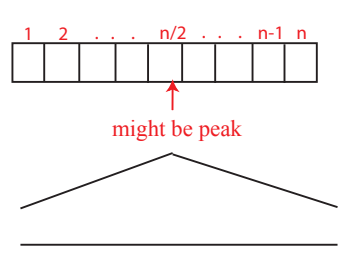

θ(n) complexity worst case

Figure 2: Look at  $n/2$  elements on average, could look at n elements in the worst case

What if we start in the middle? For the configuration below, we would look at  $n/2$  elements. Would we have to ever look at more than  $n/2$  elements if we start in the middle, and choose a direction based on which neighboring element is larger that the middle element?

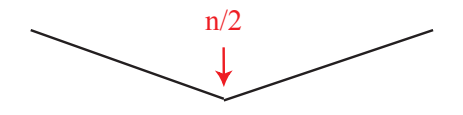

#### Can we do better?

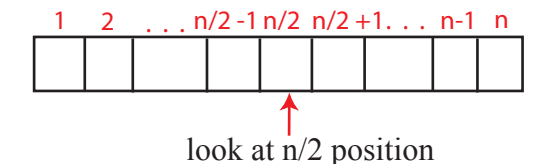

Figure 3: Divide & Conquer

- If  $a[n/2] < a[n/2-1]$  then only look at left half  $1 \ldots n/2 --- 1$  to look for peak
- Else if  $a[n/2] < a[n/2 + 1]$  then only look at right half  $n/2 + 1 \ldots n$  to look for peak
- Else  $n/2$  position is a peak: WHY?

$$
a[n/2] \geq a[n/2 - 1]
$$
  

$$
a[n/2] \geq a[n/2 + 1]
$$

What is the complexity?

$$
T(n) = T(n/2) + \underbrace{\Theta(1)}_{\text{to compare a}[n/2] \text{ to neighbors}} = \Theta(1) + \ldots + \Theta(1) \text{ (log}_2(n) \text{ times)} = \Theta(\log_2(n))
$$

In order to sum up the  $\Theta(i)$ 's as we do here, we need to find a constant that works for all. If  $n = 1000000, \Theta(n)$  algo needs 13 sec in python. If algo is  $\Theta(\log n)$  we only need 0.001 sec. Argue that the algorithm is correct.

#### Two-dimensional Version

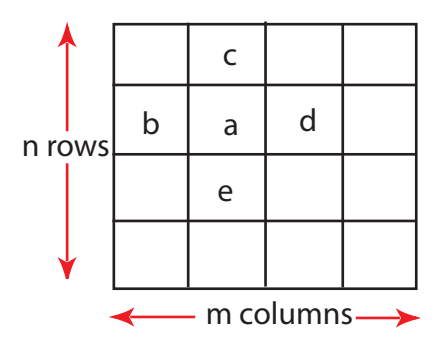

Figure 4: Greedy Ascent Algorithm:  $\Theta(nm)$  complexity,  $\Theta(n^2)$  algorithm if  $m = n$ 

a is a 2D-peak iff  $a \ge b, a \ge d, a \ge c, a \ge e$ 

| 14 | <del>13</del> | 12   |     |
|----|---------------|------|-----|
| 15 | 9             | 11   | 17  |
| 16 | 17            | 19 > | 20) |

Figure 5: Circled value is peak.

#### Attempt # 1: Extend 1D Divide and Conquer to 2D

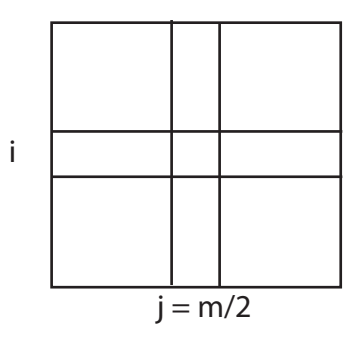

- Pick middle column  $j = m/2$ .
- $\bullet\,$  Find a 1D-peak at  $i,j.$
- Use  $(i, j)$  as a start point on row i to find 1D-peak on row i.

### Attempt #1 fails

Problem: 2D-peak may not exist on row i

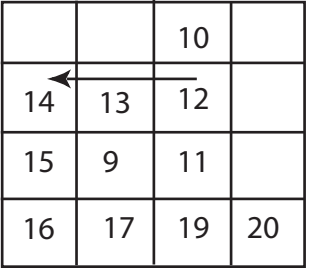

End up with 14 which is not a 2D-peak.

#### Attempt  $# 2$

- Pick middle column  $j = m/2$
- Find global maximum on column j at  $(i, j)$
- Compare  $(i, j 1), (i, j), (i, j + 1)$
- Pick left columns of  $(i, j 1) > (i, j)$
- Similarly for right
- $(i, j)$  is a 2D-peak if neither condition holds  $\leftarrow$  WHY?
- Solve the new problem with half the number of columns.
- When you have a single column, find global maximum and you're done.

#### Example of Attempt  $#2$

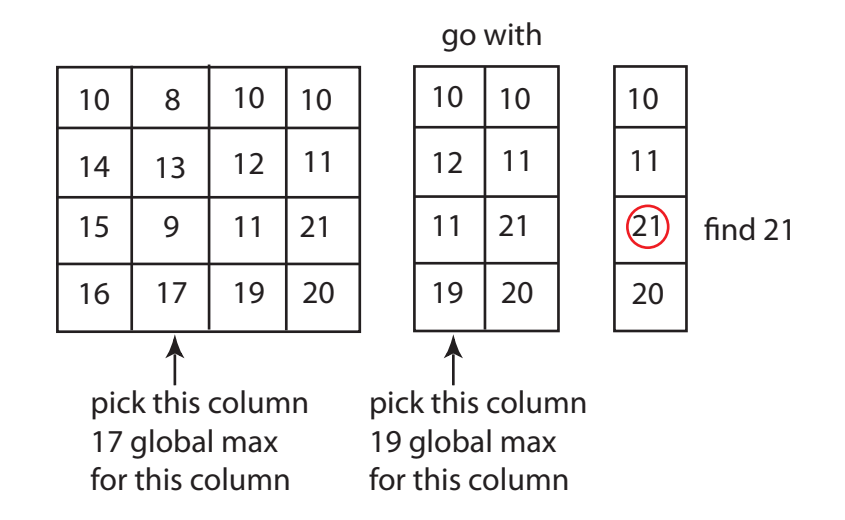

#### Complexity of Attempt #2

If  $T(n, m)$  denotes work required to solve problem with n rows and m columns

$$
T(n,m) = T(n,m/2) + \Theta(n)
$$
 (to find global maximum on a column — (n rows))  

$$
T(n,m) = \underbrace{\Theta(n) + \ldots + \Theta(n)}_{\log m}
$$
  

$$
= \Theta(n \log m) = \Theta(n \log n)
$$
 if m = n

Question: What if we replaced global maximum with 1D-peak in Attempt #2? Would that work?

MIT OpenCourseWare <http://ocw.mit.edu>

6.006 Introduction to Algorithms Fall 2011

For information about citing these materials or our Terms of Use, visit:<http://ocw.mit.edu/terms>.